# **Data Center Ad Hoc Reports in SIS**

## **What is the Data Center?**

The Data Center is a reporting tool you can utilize to run ad-hoc reports on real-time student and course data in a familiar, secure environment with information gathered from the Student Information System.

## **Running a Report – Students tab**

To run a report to find a list of **active** students using the Data Center, follow the steps below:

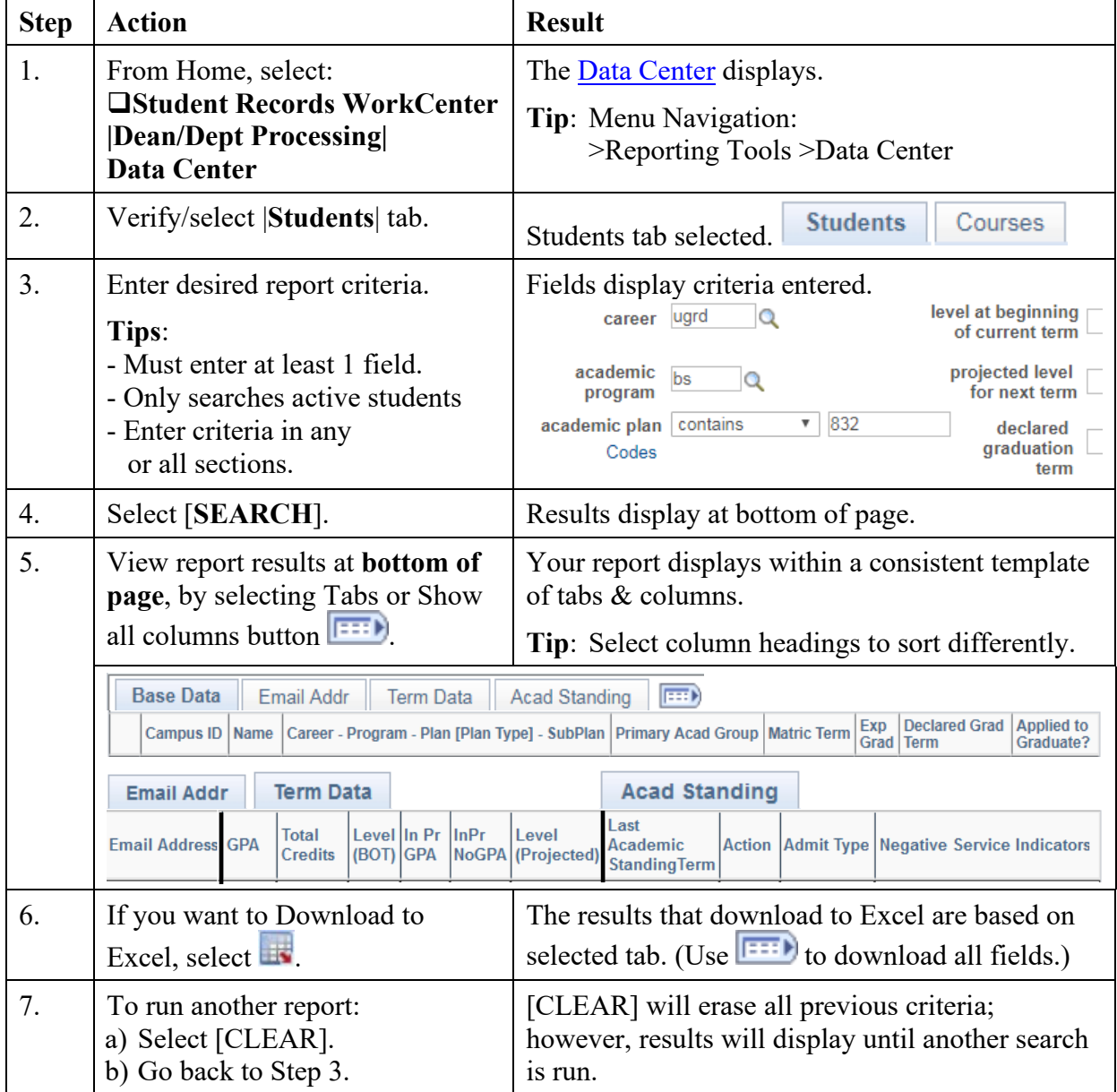

#### <span id="page-1-0"></span>**Data Center Page – Students tab**

**Path: Student Records WorkCenter, |Dean/Dept Processing|, Data Center, |Students| Curric & Enroll Rep WorkCenter, |Resources|, Data Center, |Students| >Reporting Tools >Data Center, |Students|**

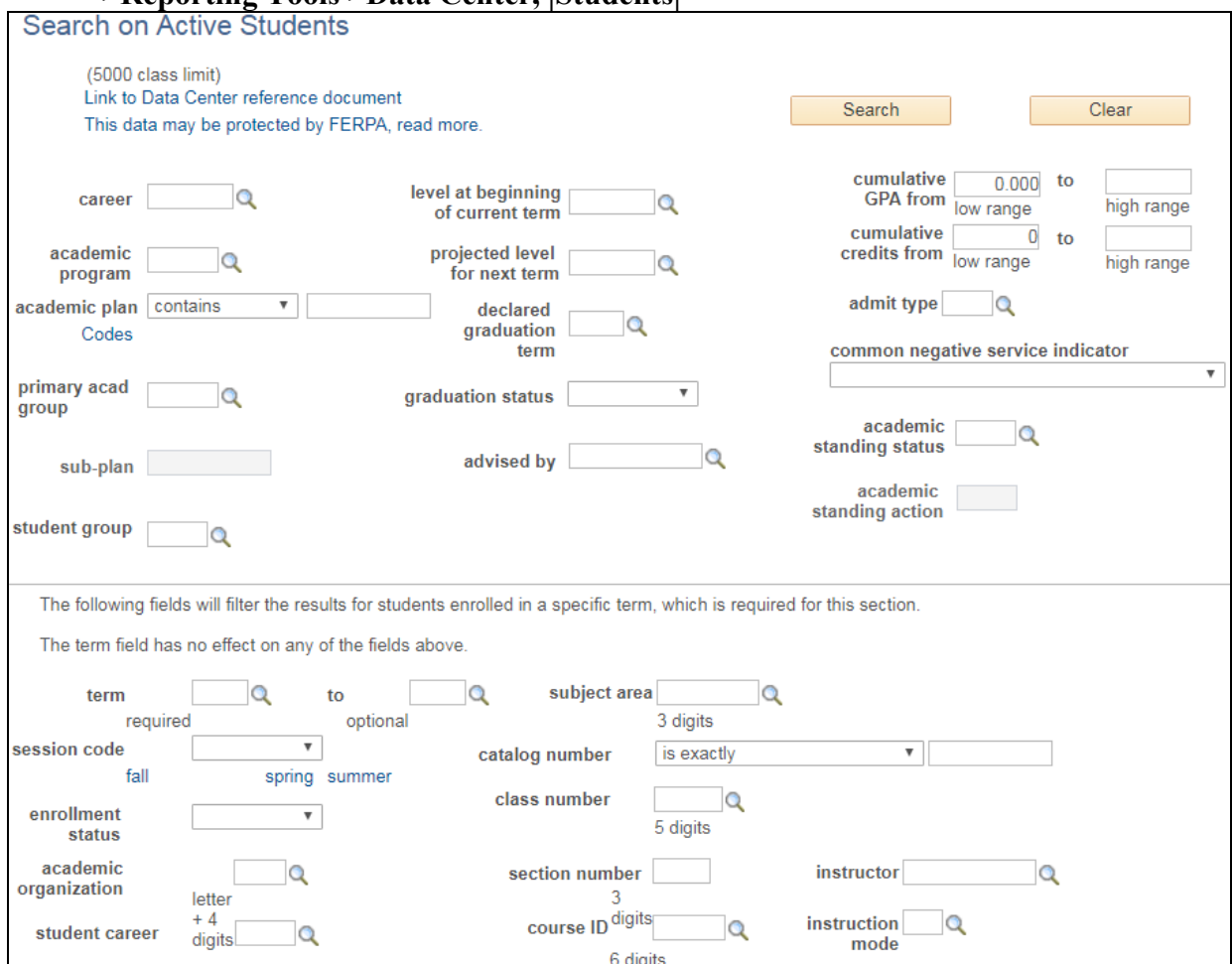

## **Data Center Field Descriptions – Students tab**

The table below describes the fields and buttons found on the Data Center:

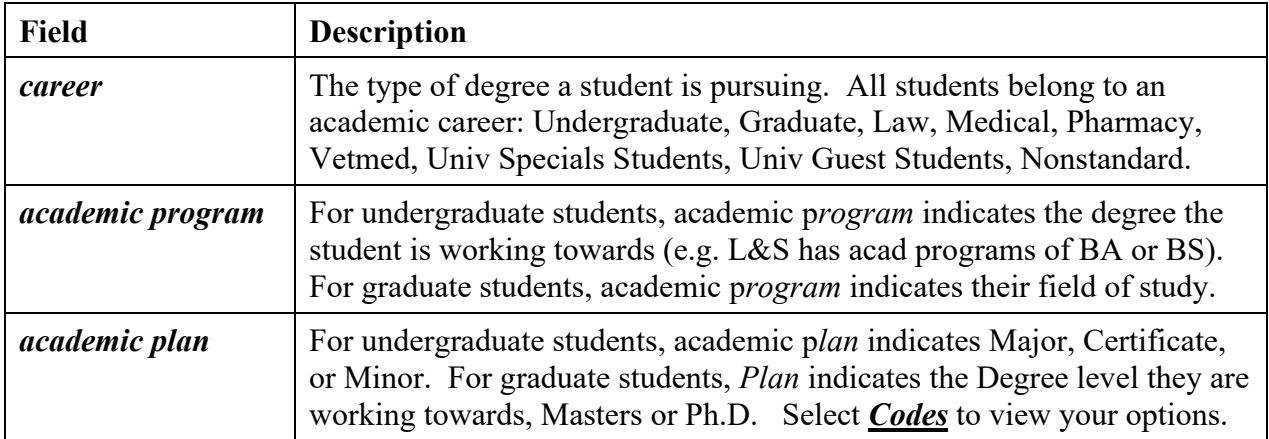

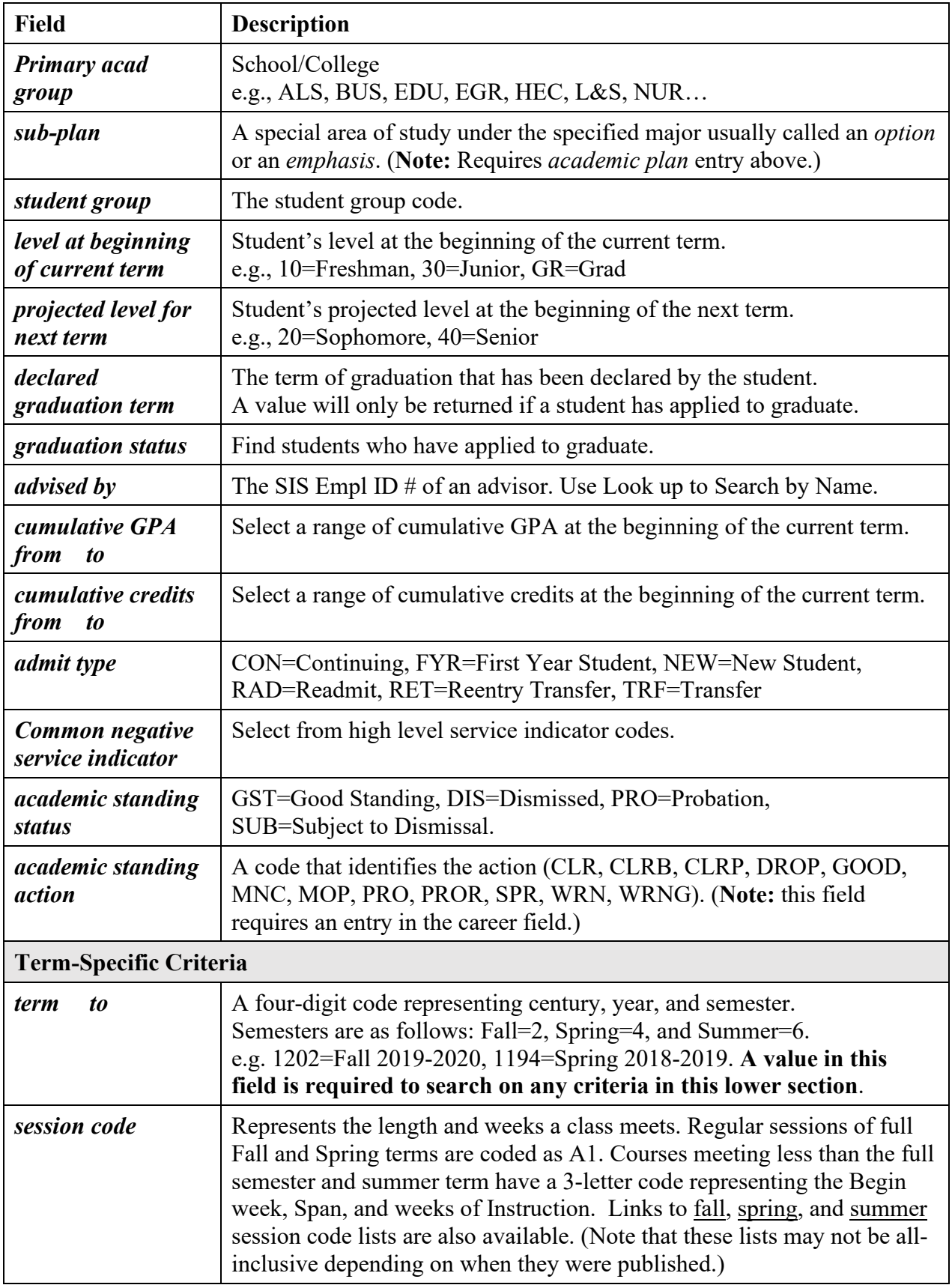

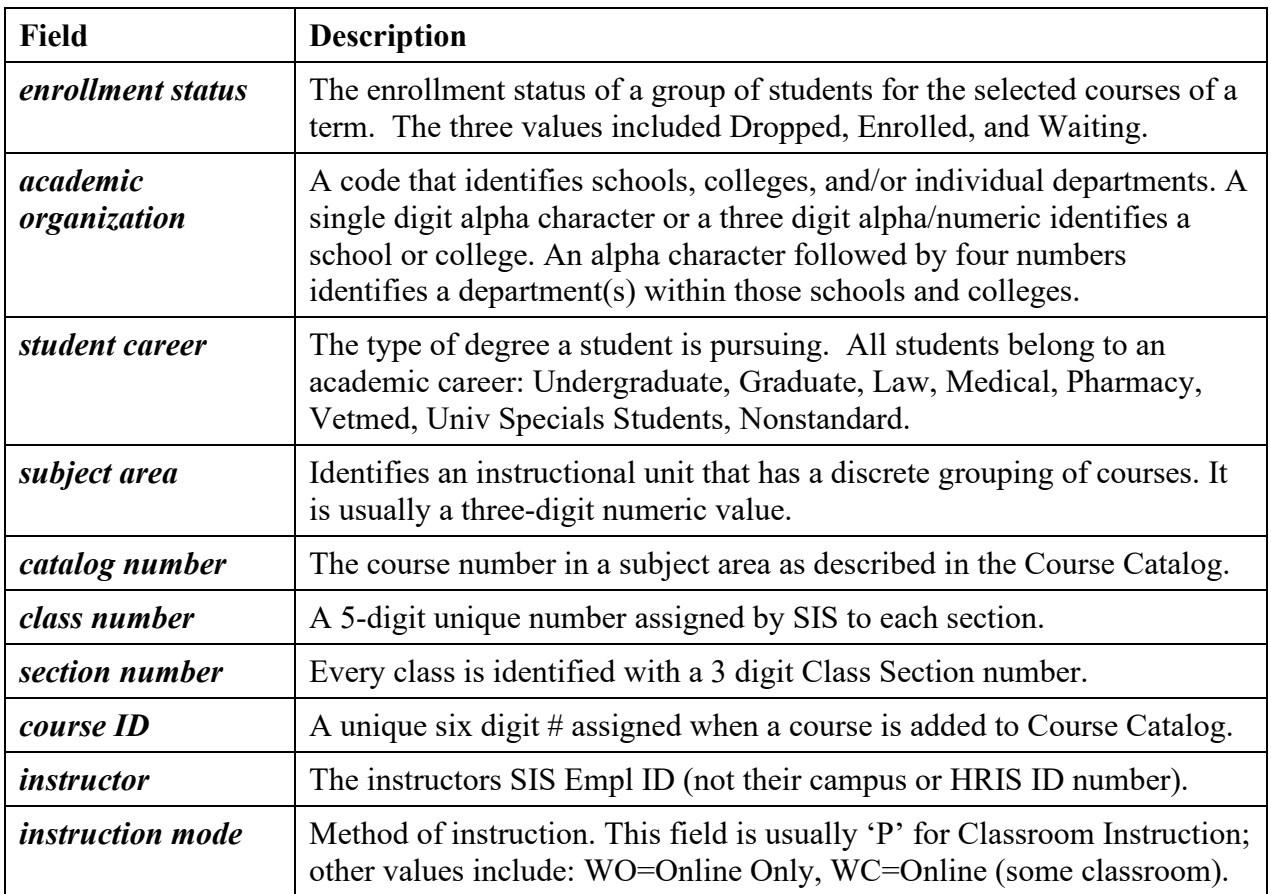

#### **Additional fields from the search results:**

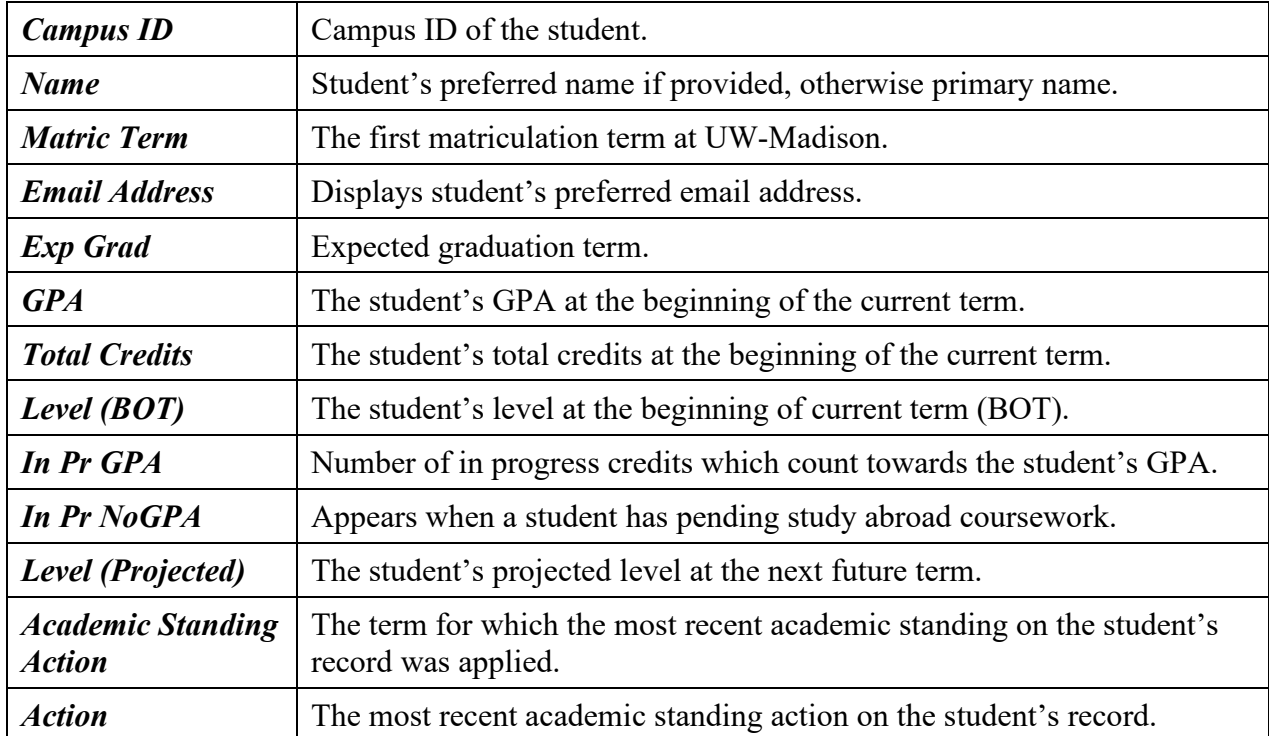

## **Running a Report – Courses tab**

To run a report to find a list of courses or course and section-level data using the Data Center, follow the steps below:

<span id="page-4-0"></span>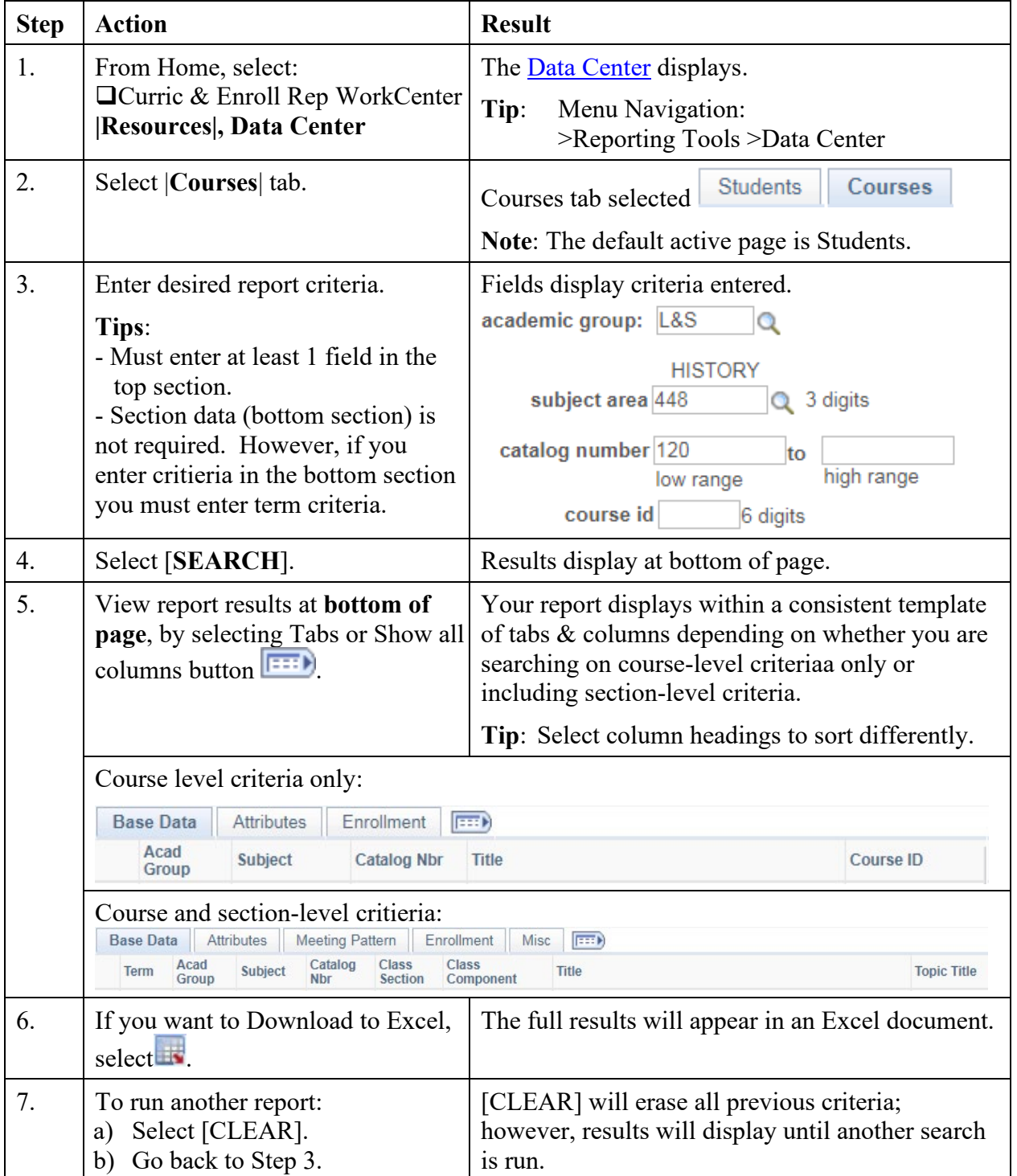

## **Data Center Page – Courses tab**

**Path**: **Curric & Enroll Rep WorkCenter, |Resources|, Data Center, |Courses| Student Records WorkCenter, |Dean/Dept Processing|, Data Center |Courses| >Reporting Tools >Data Center |Courses|**

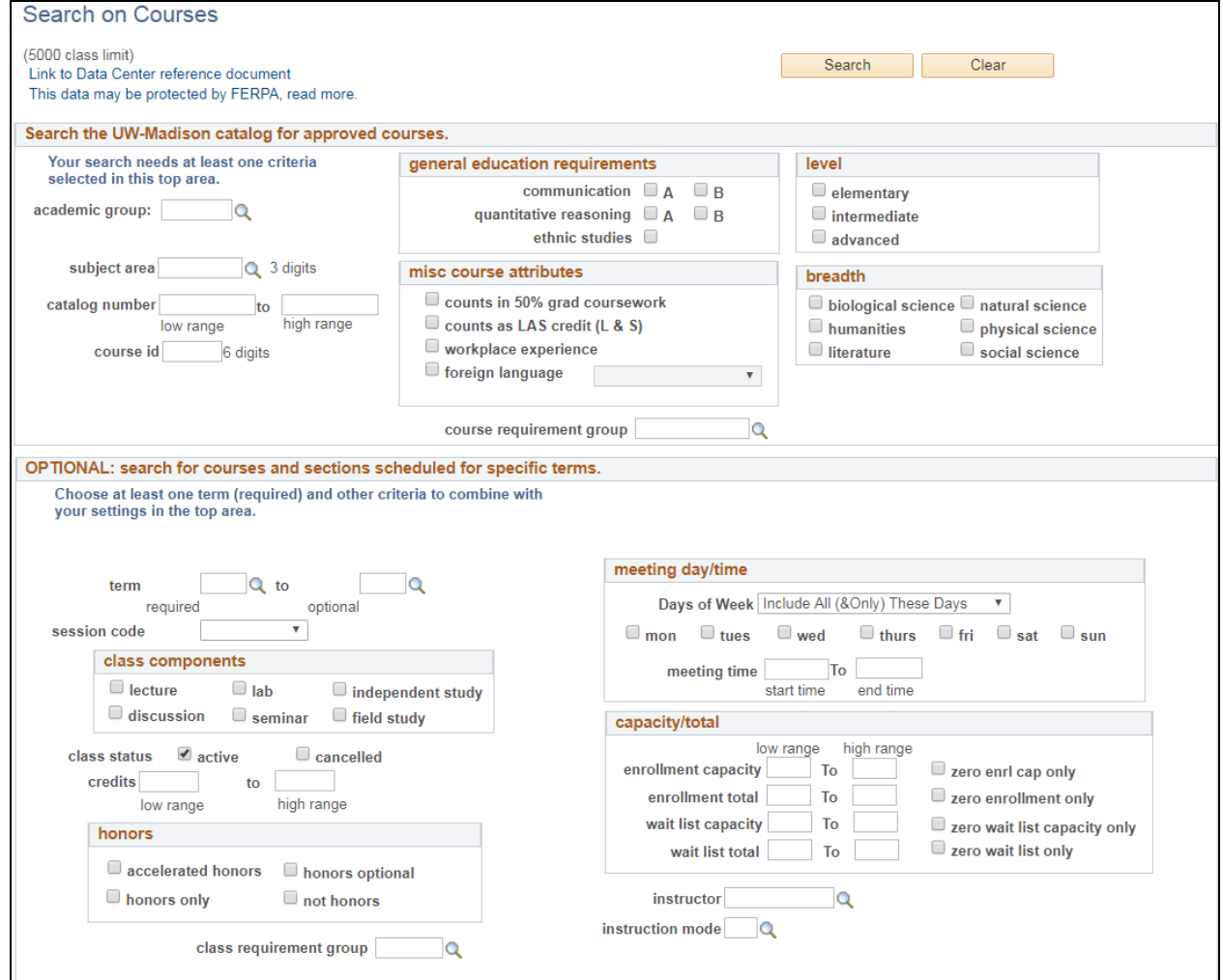

## **Data Center Field Descriptions – Courses tab**

The table below describes the fields and buttons found on the Data Center:

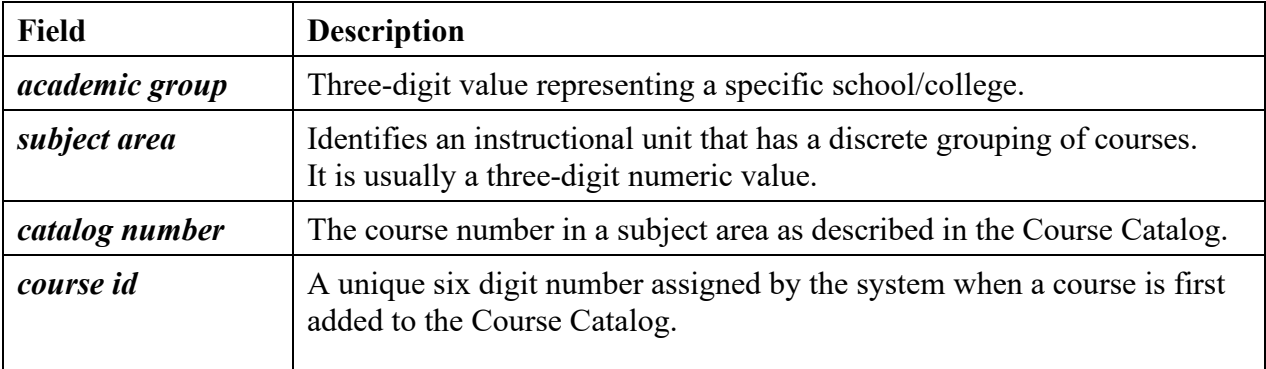

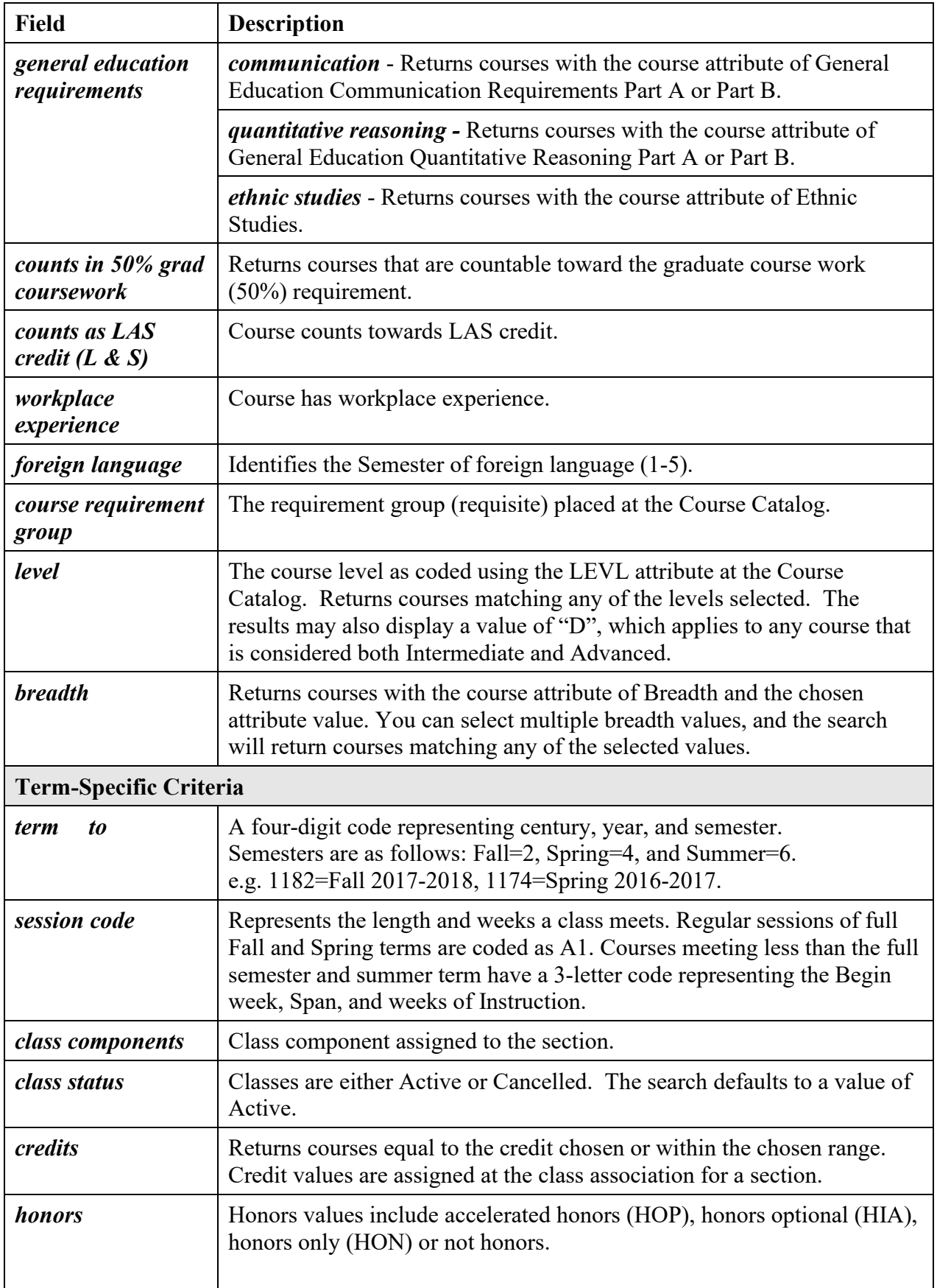

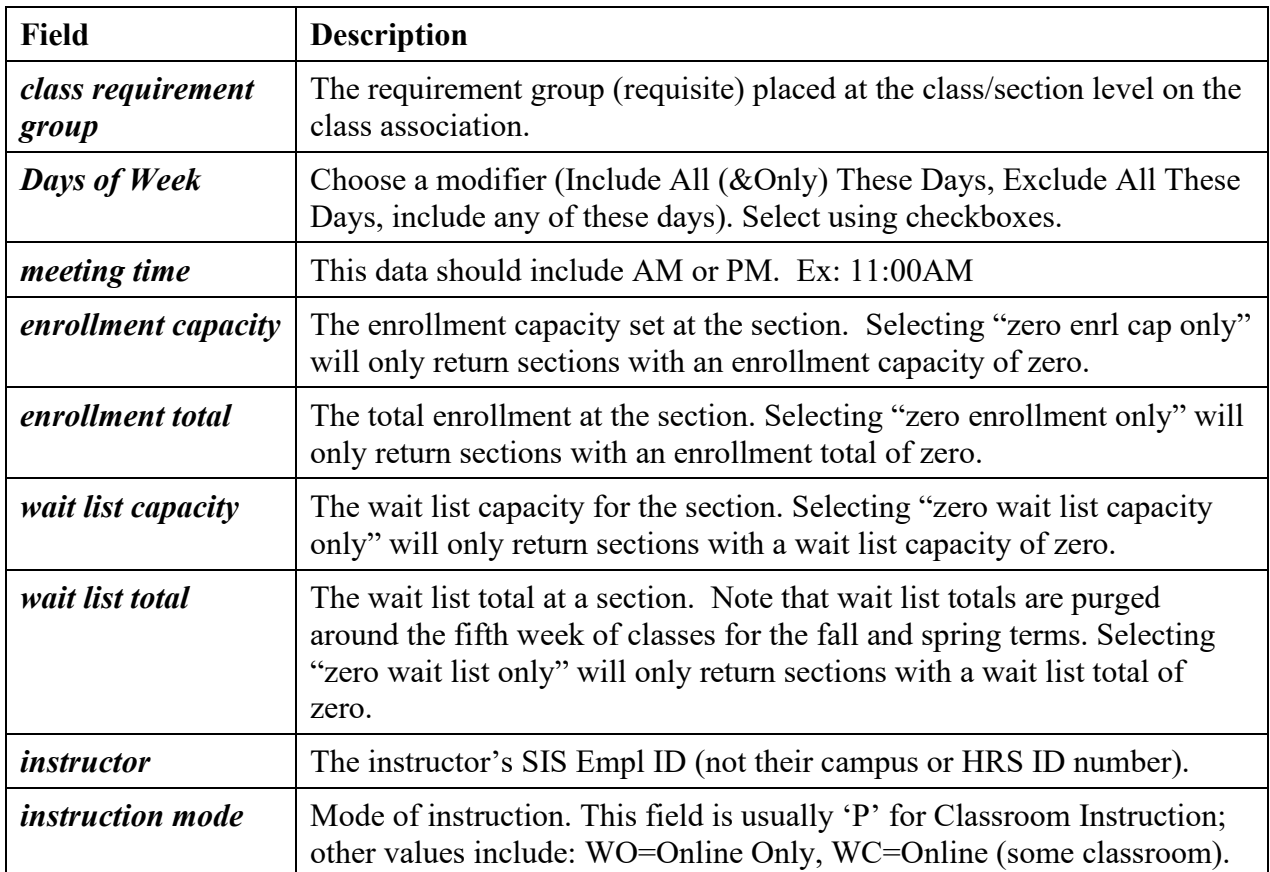

#### **Additional fields from the search results:**

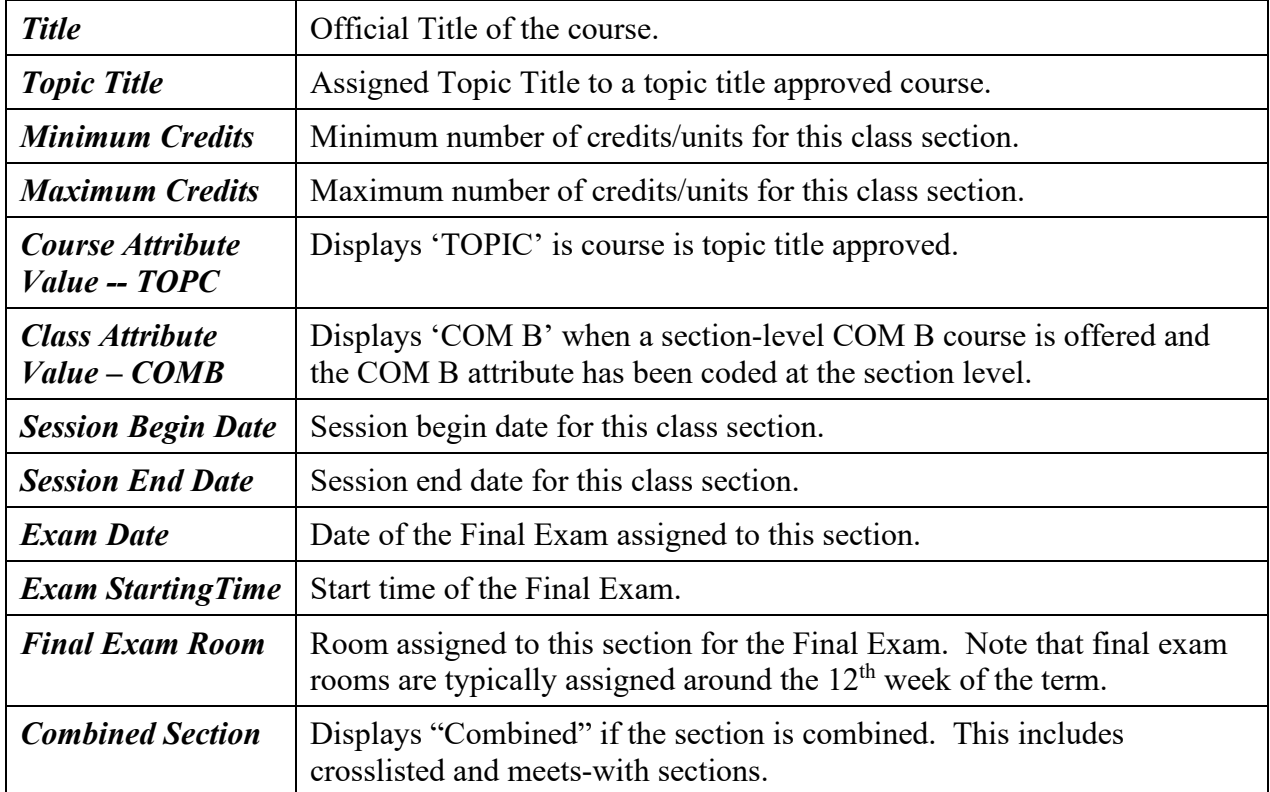